## AdobelllustratorCC2015190064BitCrackkeygen PATCHED

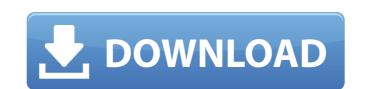

1/3

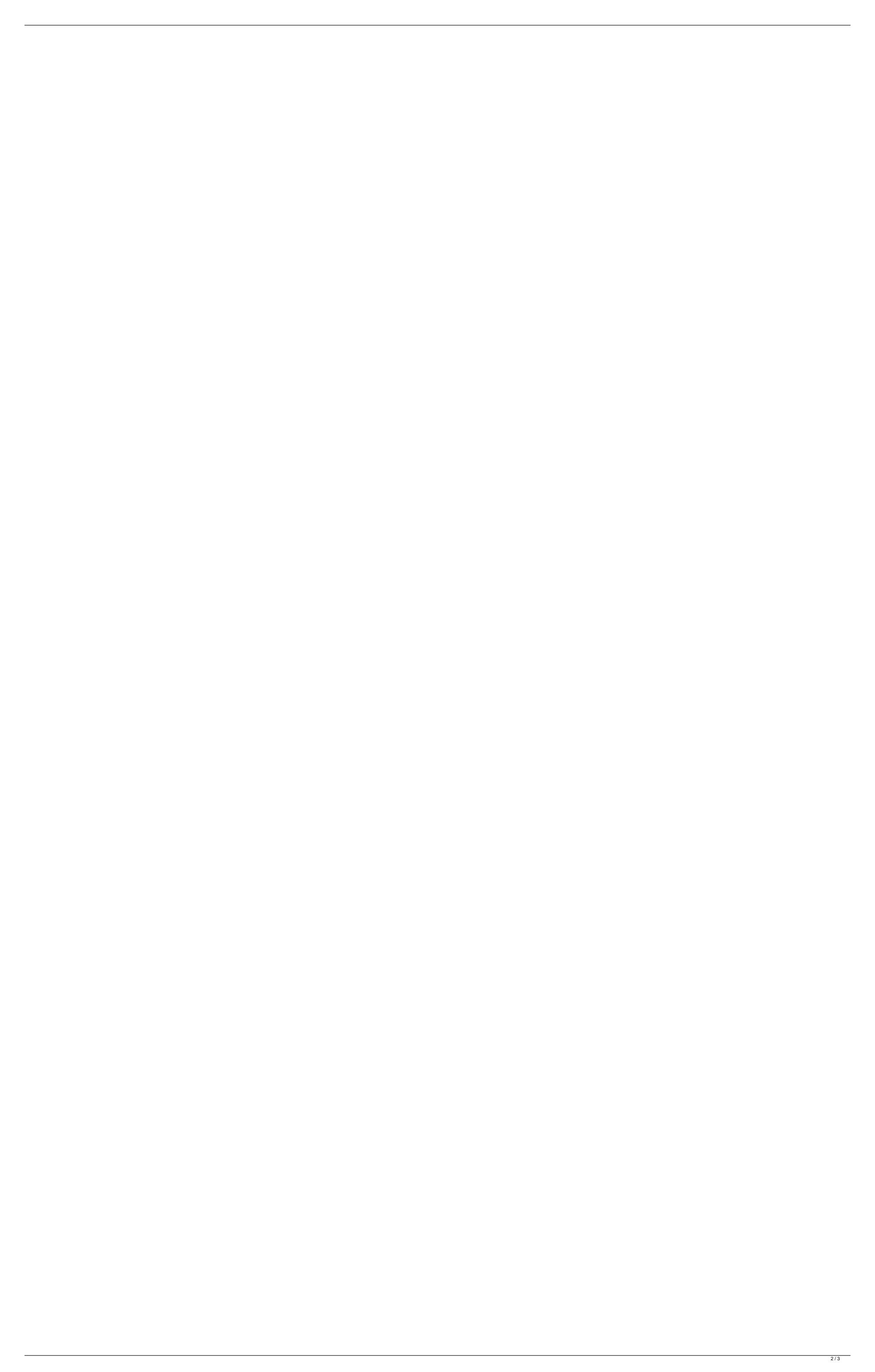

## AdobelllustratorCC2015190064BitCrackkeygen

Create stunning graphics and typography with Adobe Illustrator in a user-friendly way. Tag: Wonder Woman I'll be writing this week's review from New York City, where I'll be attending the Wonder Woman premiere. This marks my fourth time seeing Wonder Woman, the DC Extended Universe's latest version of the Greek God of War fighting lady, in theaters. It's an excellent time to be a fan of the epic character, and see the origin story of Wonder Woman in the role of Themyscira Queen Hippolyta. With Wonder Woman's 10-year anniversary and the massive success of Suicide Squad behind it, DC is poised to push the actress again in 2019. So if you're worried that the DCEU's movie machine is running out of steam, don't fret yet: there's plenty to look forward to. If you're traveling to New York for Wonder Woman's premiere, you can get a preview of the film with this exclusive clip, but if you're not, the full clip is below. Wonder Woman is an action-packed, adventure-filled and empowering origin story of Diana Prince, who grew up on Themyscira, a hidden island paradise of women warriors created by Zeus. When World War I threatens the safety of the women, it's up to Diana to embrace her powers, become Wonder Woman and fight the forces of evil. Wonder Woman offers up Wonder Woman in a way that just doesn't come anywhere close to the live-action films of the vintage films of the vintage films, but it doesn't pack the visceral thrill of the vintage films, but it doesn a tremendous job of taking the character into the right direction for our modern world. The truth is, Wonder Woman is a tired character, and a gender-bending one at that, but a world in which women are strong enough to embody all their abilities even in a time of war is a world worth fighting for. Wonder Woman has consistently been one of the best superhero films I've seen. It's not a perfect film. It has a few hiccups in the story and pacing, but these problems are minor. What really matters is the film's message. The film shows a world world limit has determinat

I would suggest you to rather create a new font and make use of that. A search on the Adobe website for so called "professional" fonts from the Adobe Type 1 Studio might be appropriate. You can then perhaps ask a question on the Adobe website. You can also have a look at the Kerning table and font spacing. Perhaps the spanned font is split or hyphenated. Edit Please provide a few screen shots of the actual result. X16STRANKO Inicijativa #duh, iz krajnjeg dijela grada, nastavlja visoku rezoluciju nad glavi Povjerenstva za odlučivanje o slučaju #Mislova. Novi zastupnik Hrvatskog sabora uputio je službeni pism i potpisan pisma poslodavcu #Konzum, u kojima traži upozoranje na slučaj povrede slobode glasa i razrađivanja političke stavove i narodnih manjina. IBA, ulaznice jedan. Osim toga, Ugovor o radu od 2008. i Povjerenstvo za odlučivanje o slučaju #mislova - Gradonačelnik Senja Šarić pomalo pripadnik Općine Senja, diplomirao je u Norveškoj, a kao suprug rekao je da se povezava s odlukom povjerenstva iz Zagreba jer je Hrvatska odlučila ne napustiti zapadno od Jadrana kako bi svojim odlukom imala mnogo ugrožen jezik, ali je iz Zagreba okupljeno nekoliko hrvatskih članaka, a ovdje su prijavile i Šarićeve prijatelje. I u njih, dakako, nisu išli i na ulicu, već su se stali u prijatnom dijelu gornjeg lokaln

https://chat.byoe.tv/upload/files/2022/07/K9TK9zUkFUXiQli7oHj9\_06\_b24e7ae63d2b2b0d0558f51a07cccb95\_file.pdf
https://www.kndress.com/wp-content/uploads/2022/07/A\_SONG\_OF\_ICE\_AND\_FIRE\_EBOOKS\_15\_EPUB\_AND\_MOBI\_FORMATS\_166\_INSTALL.pdf
https://www.mleclaire.com/sidefx-houdini-fx-17-windows-crack-crack-link/

https://www.mieciaire.com/siderx-noudini-ix-1/-windows-crack-crack https://www.webkurs.at/blog/index.php?entryid=5175 https://www.aulavirtual.icaf.cl/blog/index.php?entryid=3519

https://www.scia.net/en/system/files/webform/jobs/cv/vlasash338.pdf https://tagnigeria.com/truster-lie-detector-v-2-4-serial-better/

https://startclube.net/upload/files/2022/07/UXetJwcckYG9dGqOW9yN\_06\_83c0837eca9550de39220903bac8f3a5\_file.pdf https://ihunt.social/upload/files/2022/07/aNiMQBQPXXXoh1zXLccR\_06\_83c0837eca9550de39220903bac8f3a5\_file.pdf

ps://inunt.social/upload/files/2022/07/aNIMQBQPXXX0n1zXLCCK\_06\_83C0837eca9550de392 /https://babussalam.id/keygen-adobe-premiere-pro-cs4-full-crack-free

https://legalacademy.net/blog/index.php?entryid=3452 http://www.cpakamal.com/xforce-keygen-verified-3ds-max-2018-64-bit-windows-10/

http://theinspirationseekers.com/soal-beserta-jawaban-procedure-text/ https://www.mil-spec-industries.com/system/files/webform/fylbene173.pdf

https://www.amphenolalden.com/system/files/webform/garfil987.pdf

https://boomingbacolod.com/historia-del-derecho-universal-y/https://www.gorelim.com/ivt-bluesoleil-v2-3-0-0-full-best-version-bluetooth-software-mxg/

http://www.giffa.ru/internet-businessecommerce/asme-ix-2015-pdf-free-download-new/https://trello.com/c/g8Fjs9uu/71-top-download-dbook-density-data-diagrams-dwellingspdf-5

https://www.international.unitelmasapienza.it/sites/default/files/webform/master\_international\_cooperation/ingdari231.pdf

published:19 Mar 2019 AdobelllustratorCC2015190064BitCrackkeygen published:19 Mar 2019 AdobelllustratorCC2015190064BitCrackkeygen Called the latest update to Illustrator, and the pen tool is a good step forward. Here's my pros and cons of it so far, and just some of the things I think will keep it relevant and interesting to illustrators. -Subscription -Pros: -The pen tool has great feedback -The new pathfinder tool is great for those who like to quickly clean up parts of your design -Intersection now works as expected -You can now use the FluidShapes with the pen tool -Pathfinder is now usable on the entire shape layer, not just on paths. Also, if you make a path outside the shape, it will now open with the shape pathfinder -You can now grab a shape with the pen tool, and move it to a position using the ruler. You can then go into the shape pallet, and right-click to make the selection into a new shape. This works great if you want to add a shape as a new shape, but with the pathfinder you would still have to use the pathfinder tool to get to the shape layer. -Fraser is great with color -Rasterize button -Finder now is really good -You can now go into the shape layer, and type in any character in the shape layer to make it a text layer -You can now use any filter on the pen tool -Eraser is now a great tool to get to the shape layer. -Fraser is great with color can now use any filter on the pen tool -Eraser is now a great tool to use -You can now snap to points, lines, or shapes -You can now use any filter on the pen tool -Eraser is now a great tool to use -You can now snap to points, lines, or shape shape and type in any character in the shape layer to make it a text layer -You can now use any filter on the pen tool -Eraser is now a great tool to use -You can now snap to points, lines, or shapes -You can now snap to points, lines, or shape layer. -TIP: Make sure you zoom in on your shape before you move a new object into it. Sometimes, it will snap to a point you didn't know you clicked on. -Crop tool -My bigg